### **Benefits of TIU**

- Ability to view and manipulate clinical documents from a single program
- Upload capability for many types of documents
- Improved searching and retrieving capabilities across documents
- Less duplication of effort for clinicians, managers, and other staff
- Boilerplate support
- Links to the Computerized Patient Record System (CPRS), Authorization/ Subscription Utility (ASU), Incomplete Record Tracking (IRT), and interfacility document transfer

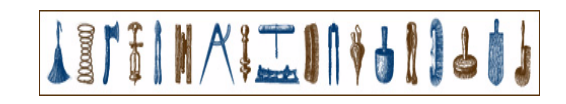

## **What is TIU?**

Text Integration Utilities (TIU) is a set of software tools that helps you to manage clinical documents better. By standardizing the organization and presentation of documents, faster and more efficient searching, editing, signing, and printing are possible.Boilerplating and sharing text are also now available with TIU.

#### **What documents are in TIU?**

The initial release of Version 1.0 includes Discharge Summary and Progress Notes.

#### **Will Progress Notes and Discharge Summary still exist apart from TIU?**

TIU replaces the previous versions of these DHCP packages, while incorporating all of the functionality of them. If you don't install and implement TIU, you can still use earlier versions of Progress Notes and Discharge Summary, but the new versions are not standalone packages.

#### **Will other narrative text applications (e.g., C & P, path reports, radiology reports, surgery reports, etc.) be able to use TIU?**

TIU is designed to allow links to these kinds of applications. See the Implementation Guide for instructions on uploading reports. In the future, more sophisticated interfaces will be written for many more kinds of reports.

# **Text Integration Utilities (TIU)**

### **Quick Reference Card**

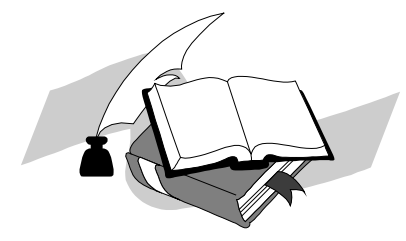

**Technical Services Department of Veterans Affairs**

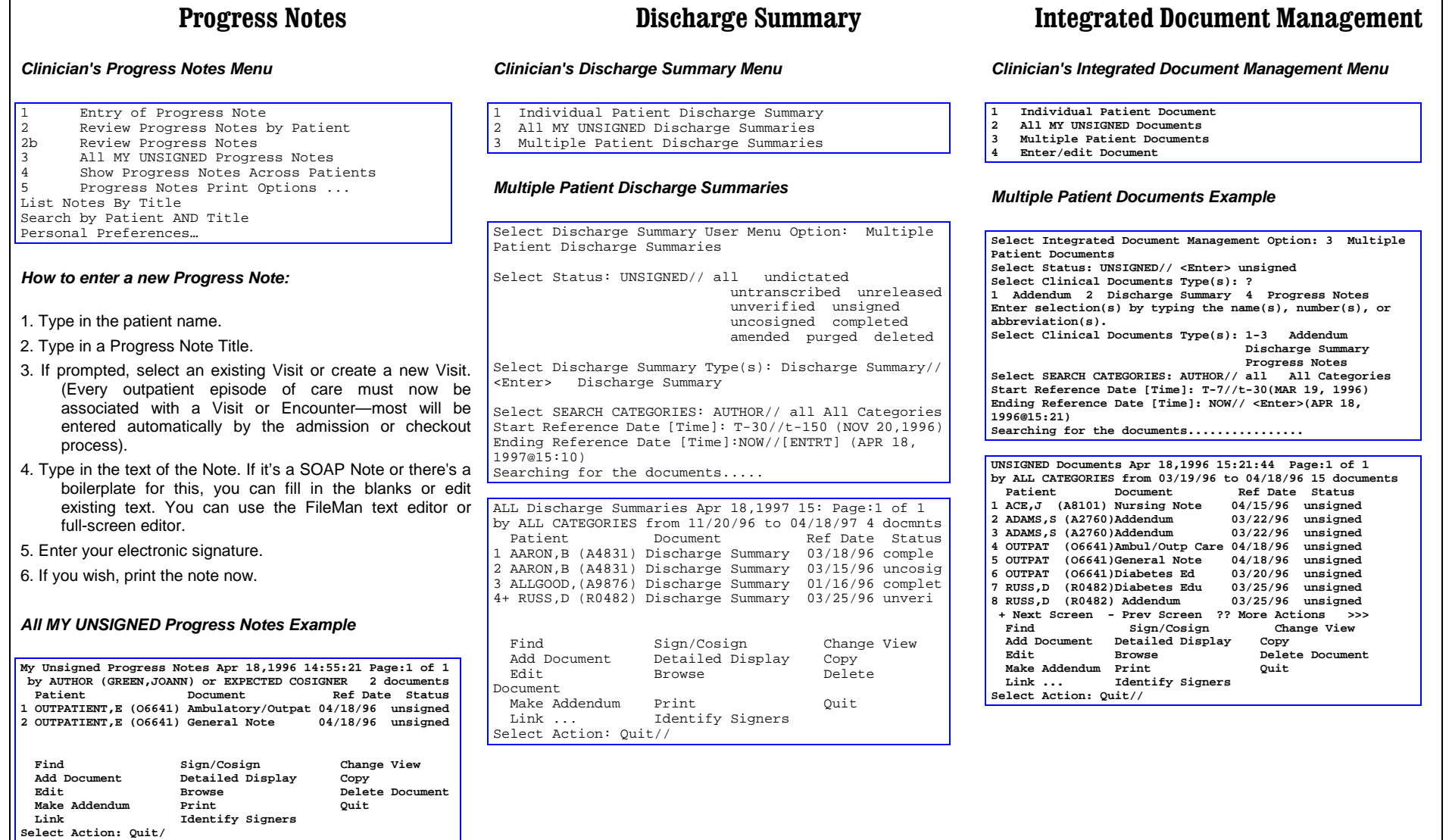